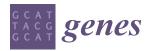

Article

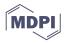

# **TEfinder: A Bioinformatics Pipeline for Detecting New Transposable Element Insertion Events in Next-Generation Sequencing Data**

Vista Sohrab <sup>1</sup>, Cristina López-Díaz <sup>2</sup>, Antonio Di Pietro <sup>2</sup>, Li-Jun Ma <sup>1,3</sup>, and Dilay Hazal Ayhan <sup>1,3,\*</sup>

- <sup>1</sup> Department of Biochemistry and Molecular Biology, University of Massachusetts Amherst, Amherst, MA 01003, USA; vsohrab@umass.edu (V.S.); lijun@biochem.umass.edu (L.-J.M.)
- <sup>2</sup> Departamento de Genética, Universidad de Córdoba, 14071 Córdoba, Spain; g02lodic@uco.es (C.L.-D.); ge2dipia@uco.es (A.D.P.)
- <sup>3</sup> Molecular and Cellular Biology Graduate Program, University of Massachusetts Amherst, Amherst, MA 01003, USA
- \* Correspondence: dayhan@umass.edu

**Abstract**: Transposable elements (TEs) are mobile elements capable of introducing genetic changes rapidly. Their importance has been documented in many biological processes, such as introducing genetic instability, altering patterns of gene expression, and accelerating genome evolution. Increasing appreciation of TEs has resulted in a growing number of bioinformatics software to identify insertion events. However, the application of existing tools is limited by either narrow-focused design of the package, too many dependencies on other tools, or prior knowledge required as input files that may not be readily available to all users. Here, we reported a simple pipeline, TEfinder, developed for the detection of new TE insertions with minimal software and input file dependencies. The external software requirements are BEDTools, SAMtools, and Picard. Necessary input files include the reference genome sequence in FASTA format, an alignment file from paired-end reads, existing TEs in GTF format, and a text file of TE names. We tested TEfinder among several evolving populations of *Fusarium oxysporum* generated through a short-term adaptation study. Our results demonstrate that this easy-to-use tool can effectively detect new TE insertion events, making it accessible and practical for TE analysis.

**Keywords:** transposable elements; mobile element insertion events; next-generation sequencing (NGS); genome evolution

### 1. Introduction

Transposable elements (TEs) are DNA sequences that move from one genomic location to another and thus impact genome evolution and organism adaptation [1]. TE transposition can alter the genomic architecture, introduce structural polymorphisms, disrupt coding sequences, and affect transcriptional and translational regulation. Additionally, TEs are capable of changing eukaryotic gene expression by providing cis-regulatory elements such as promoters, transcription factor binding sites, and repressive elements [2,3]. Ultimately, TEs provide a wide array of genomic diversity, functional impact, and evolutionary consequences that can be of notable interest to population genetics, host interaction, and comparative genomics studies.

TEs comprise a significant portion of the genome of humans and many other organisms, due to their mobilization and accumulation throughout evolution [4]. While some TEs are no longer active, certain TE families remain mobile and their transposition contributes to genetic variation both at the individual and the population level. TEs play important roles in many biological processes, such as cancer biology [5], neurodegenerative diseases [6], or host-pathogen interactions [7]. Therefore, it is of high interest to identify

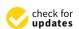

Citation: Sohrab, V.; López-Díaz, C.; Di Pietro, A.; Ma, L.-J.; Ayhan, D.H. TEfinder: A Bioinformatics Pipeline for Detecting New Transposable Element Insertion Events in Next-Generation Sequencing Data. *Genes* 2021, *12*, 224. https://doi.org/ 10.3390/genes12020224

Academic Editor: Irina R. Arkhipova Received: 17 December 2020 Accepted: 31 January 2021 Published: 4 February 2021

**Publisher's Note:** MDPI stays neutral with regard to jurisdictional claims in published maps and institutional affiliations.

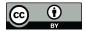

**Copyright:** © 2021 by the authors. Licensee MDPI, Basel, Switzerland. This article is an open access article distributed under the terms and conditions of the Creative Commons Attribution (CC BY) license (https:// creativecommons.org/licenses/by/ 4.0/). transposon insertion polymorphisms (TIPs) for the detection of highly active TE families and the understanding of their contribution to genome dynamics and organism adaptation.

Advancements in next-generation sequencing technologies have made in silico discovery of transposon insertion events readily accessible. Two features commonly used for the detection of TE insertions are the target site duplication (TSD) and discordantly aligned reads. Upon insertion of certain transposons into a new genomic location, the mechanism of integration results in the duplication of the target sequence at the integration site, which is referred to as the TSD [4]. TSD length varies across superfamilies, and the identification of this structural motif proves useful in determining true transposition events within the genome [8]. Due to the nature of the transposon insertion, the TE sequence should be mapped to existing TE locations within the genome, while the paired-end read partner should be mapped to the unique sequence at the insertion site. This will result in discordant reads, which can be recognized when two paired-end reads are placed in different genomic locations or in a much greater distance that exceeds the expected insert size of the sequencing library. The more discordant reads localized in a genomic region (cluster), the higher the confidence to call it a new insertion site.

Although several bioinformatic tools that detect such events have been developed, the broad application of these tools is limited by heavy external software or file dependencies. For instance, ISMapper [9] can report insertion positions of bacterial insertion sequences (ISs) when provided with paired-end short-read sequences, TE sequences as multi-FASTA queries, and the reference genome sequence. However, this requires specific versions of Python 3 and BioPython, which may not be readily available to all users and lead to difficulties in running the software. Mobile Element Locator Tool (MELT) [10], a Java software package originally developed as a part of the 1000 Human Genomes Project [11], discovers, annotates, and genotypes mobile element insertions with the only requirement of Bowtie2 [12]. The package is powerful in comprehensive TE analysis in human and chimpanzee genomes. However, it requires gene annotations. For each TE, users need to provide the consensus sequence and multiple files related to this particular transposon. Users have to make sure only "ATGC" characters are present in the consensus FASTA file. Such a high level of external file dependency makes it challenging for users who are interested in TE analysis in non-model organisms that lack well-annotated genomes.

Encountering difficulties in applying available TE insertion detection tools, we developed a simple bash bioinformatics pipeline, TEfinder, to detect new insertion events using tools that are commonly embedded in genomics variant calling workflows, including BEDTools [13], SAMtools [14], and Picard [15]. Required input files include the reference genome sequence, TE annotations of the reference genome sequence, alignment of paired-end short-read sequencing data, and a list of TE names of interest. The pipeline reports new insertion events based on the TE annotation of the reference genome sequence. The output file can be in either BED or GTF format that captures all details and can be integrated into the downstream analysis. Here we report the design of the pipeline, testing results of its performance using short-read sequencing data derived from a short-term evolution experiment in the filamentous fungus *Fusarium oxysporum* f. sp. *lycopersici* 4287 (Fol4287), as well as a simulation dataset from chromosome 2 L of *Drosophila melanogaster* [16], and two datasets from the *Arabidopsis thaliana* mobilome study [17,18].

#### 2. Materials and Methods

#### 2.1. Requirements

TEfinder is a bash pipeline for detecting TE insertions using paired-end sequencing data. The overall objective is to identify new TE insertion events in a given sample that are different from ones captured in the reference genome sequence. For this, an assembled genome and pair-end sequencing of the sample is required.

Software required to run this tool include BEDTools 2.28.0 or later [13], SAMtools 1.3 or later [14], and Picard 2.0.1 or later [15]. The four user input files are a FASTA file of the reference genome sequence, a file of paired-end read alignments (BAM or SAM), TEs

Software required to run this tool include BEDTools 2.28.0 or later [13], SAMtools 1.3 or later [14], and Picard 2.0.1 or later [15]. The four user input files are a FASTA file of the reference genome sequence, a file of paired-end read alignments (BAM or SAM), TEs are sent in reference genome sequence in GTF format, and a list of TE names to be analyzed in text file format. The reference genome sequence and the read alignment files are essential. The TE GTF file can be produced using any annotation tool (see Implementation for present in reference genome sequence in GTF format, and a list of TE names to be analyzed an example. The list of TE names provides users the option to focus their analysis on in text file format. The reference genome sequence and the read alignment files are essential selected TE families. Without a specification, the list can be easily derived from the TE The TF file can be produced using any annotation tool (see Implementation for an CTF file. Bit of TE names provides users the option to focus their analysis on selected example. The list of TE names provides users the option to focus their analysis on selected TE families. Without a specification, the list can be easily derived from the TE GTF file.
Optional arguments have been incorporated for users to customize the fool selected for users and the security of the security of the se 400e base and the base of the second states and the second states and the second states • be modified by including "fis 500". Deen set to 150 bp, the "-md" argu-The default memory and istance between reads for merging and forming clusters has ment can be set to 122 The default maximum distance between reads for merging and forming clusters has heen set to 150 bp. To decrease the value of this parameter by 30 bp, the "-md" The default maximum target site duplication (TSD) length is 20 bp. Modifying this value can be useful if the TSD lengths of the TEs being analyzed are known leading the default maximum target site duplication (TSD) length is 20 bp. Modifying this of the default maximum target site duplication (TSD) length is 20 bp. Modifying this to more targeted TE analysis results. The maximum TSD length can be increased to value can be useful if the TSD lengths of the TEs being analyzed are known leading to more targeted TE analysis results. The maximum TSD length can be increased to alue can be useful if the TSD lengths of the TEs being analyzed are known leading to more targeted TE analysis results. The maximum TSD length can be increased to The "-picard" argument relating to Picard's maximum memory heap size can the "-picard" argument relating to Picard's maximum memory heap size can the "-picard" argument relating to Picard's maximum memory heap size can the "-picard" argument relating to Picard's maximum memory heap size can enhancement of the overall runtime. A maximum memory heap size of 25,000 MB is be submitted to the pipeline as a fraction of the total memory heap size of 25,000 MB is Multithreading is supported for the SAMtools commands of the pipeline via the set via "-maxHeapMem 25000" in e SAMtools commands of the pipeline via the thread option. The number of threads can be set to 4 using "-threads 4". Multithreading is supported for the SAMtools commands of the pipeline via the thread option. The number of threads can be set to 4 using "-threads 4". Multithreading is supported for the SAMtools commands of the pipeline via the thread option. The number of threads can be set to 4 using "-threads 4". Multithreading is supported for the SAMtools commands of the pipeline via the thread option. The number of threads can be set to 4 using "-threads 4". . • ketter file organization and differentiation amongst TEfinder runs TEfinder\_Y1" for An output name can be provided to be appended to the the default output names for Affective labeling chilles provided to the appended to the default output names for Lifective labeling Breifes, STE has the output appended to the default output names for Lifective labeling Breifes, STE has the output appended to the default output names for lifective labeling of the provided to the default output names for lifective labeling of the provided to the default output names for lifective labeling of the provided to the default output names for lifective labeling of the provided to the default output names for lifective labeling of the provided to the default output names for lifective labeling of the provided to the default output names for lifective labeling of the provided to the default output names for lifective labeling of the provided to the default output names for lifective labeling of the provided to the default output names for lifective labeling of the provided to the provided to the default output names for lifective labeling of the provided to the default of the provided to the default output names for lifective labeling of the provided to the default of the provided to the default output names for lifective labeling of the provided to the provided to the . Useis can also specify offraions output argunitent, "-out gtf" (case insensitive), which Lestly in the research of the provide argument "-intermed yes" (case insensitive), which elsinyermediaterilesincludiesober TE-presificative contenare provided in additioner, and metawediate files including the TE-specific directories are provided in addition to the output files. 2.2. Implementation 2.2. Implementations 2.2.1. Preprocessing Preparation of the four input files depicted in the top panel of Figure 1A: Preparation of the four input files depicted in the top panel of Figure 1A: A PASIA file of the reference genome sequence. No special requirement. 1. <u>þ</u>. A BASTAifels of the reference servere servence enverse jet remuisementce. A BAM file of aligned paired-end reads to the reference genome sequence. The sample sequencing reads needed to be aligned to the reference genome sequence 2. using Then samplers equencing read an ended to the aligned the the over 19 person and the second to be a second to be a second using an aligner. In this study, a Burrows - Wheeler Aligner (BWA) is invisited the header created by the aligner. Different aligners can have slightly different results. eader created by the aligner. Different aligners can have slightly different results. bwa index reference.fasta bwa mem -R "@RG\tID:sample\tPL:illumina\tLB:LIB\tSM:sample" \ reference.fasta sample R1.fq sample R2.fq > sample.bam The bwa command above specifies read group information using bwa-mem, option "...R". The bwa command above specifies read group information using bwa-mem, option "...R". If Bowtie2 [12] was used, and users needed to select option "..-rg-id". For GEM3--R". If Bowtie2 [12] was used, and users needed to select option "..-rg-id". For GEM3-Mapper [20], option "-r" needed to be specified. If read group information was not included in the initial alignments, Picard [15] has AddOrReplaceReadGroups function to create read group information based on the input BAM file. 3. GTF file of TE annotation in the reference genome sequence. This file captured genomic locations of all TEs that were present in the reference genome sequence. This file could be GFF2/GTF or GFF3. To generate it, a library of TE

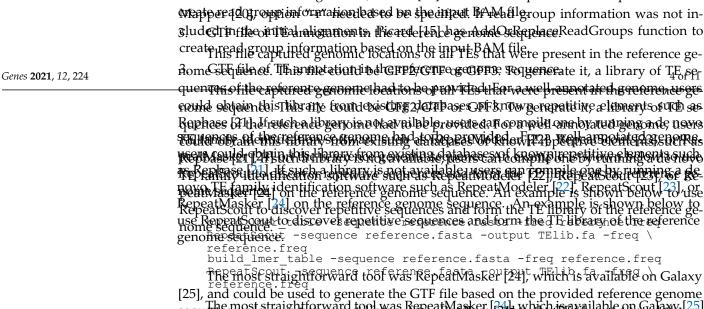

sequence most straightforward tool was Repeat Masker [2] b which is a vallable on Galaxy [2] and could be used to generate the CTF the based on the provided reference genome se-fuel, and could be used to generate the CTF the based on the provided reference genome se-quence and a common repeat library from RepBase [21] or the TF library created above. Heavence and a common repeat library from RepBase [21] or the TF library created above. The output from RepeatMasker was to be filtered so that simple repeats would be removed. The output from RepeatMasker was to be filtered so that simple repeats would be removed. Moved: Moved:

# 4.

Text file with names of the TEs of interest. Rexelled with names of the DEsot interest rkingdir -gff reference.fasta The TE names provided needed to exactly match the names in the CTE entries in a The TE names provided needed to exactly match the names in the CTE entries in a single column. The names could not include characters other than letters, digits, "-"", "-"", and "#". More information about this can be found in the tool manual.

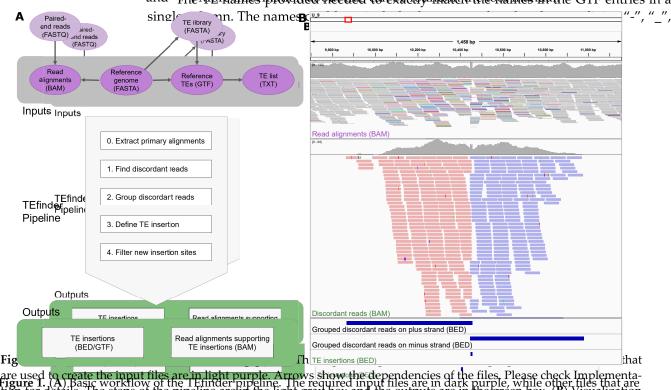

are used to create the input files are in light purple. Arrows show the dependencies of the files. Please check Implementa-figure 1. (A) Basic workflow of the LEninder pipeline. The required input files are in dark purple, while other files that are in for details. The steps of the pipeline are in the light gray box and the outputs are in the green box. (B) Visualization used to create the input files are in the light purple of the pipeline are in the property of the pipeline are in the required input files are in the pipeline. The steps of the pipeline are in the light gray box and the outputs are in the steps of the pipeline are in the light gray box and the outputs are in the green box. (B) Visualization for details. The steps of the pipeline are in the light gray box and the outputs are in the green box. (B) Visualization for details. The steps of the pipeline are in the light gray box and the outputs are in the green box. (B) Visualization of a in for details. The steps of the pipeline are in the light gray box and the outputs are in the green box. (B) Visualization of a in for details. The steps of the pipeline are in the light gray box and the outputs are in the green box. (B) Visualization of a new small Hornet (TIR/hAT) insertion event using integrative Genomics Viewer (IGV). The data were derived from Y3 population after a short-term evolution experiment using Fol4287. (Top) input read alignments file, (middle) output

discordant reads alignment file, and (bottom) intermediate and output BED files are displayed. The aligned reads in the top panel are shown in squished mode with reads mapped to different sequences colored non-gray. The aligned reads in the middle panel are shown in collapsed mode and forward reads are in red while reverse reads are in blue. The histograms above the alignments in the top and middle panels show the aligned read counts. The position of the insertion event reported by TEfinder coincides with the duplicated target site (TSD).

the Y3 population after a short-term evolution experiment using Fol4287. (Top) input read alignments file, (middle) output discordant reads alignment file, and (bottom) intermediate and output BED files are displayed. The aligned reads in the top panel are shown in squished mode with reads mapped to different sequences colored non-gray. The aligned reads in the middle panel are shown in collapsed mode and forward reads are in red while reverse reads are in blue. The histo-Genes 2924 nds, 2024 ve the alignments in the top and middle panels show the aligned read counts. The position of the insertion event of 11 reported by TEfinder coincides with the duplicated target site (TSD).

2.2.2. Pipeline 2.2.2. Pipeline TEtinder relies on paired-end sequencing and uses information on discordant reads. TEtinder relies on paired-end sequencing and uses information on discordant reads. which are reads that do not match the expected orientation or insert size. The software required for the package are SAMtools [14], BEDTools [13], and Picard [15]. A typical command to run TEfinder Is: A typical command to run TEfinder Is:

TEfinder -alignment sample.bam -fa reference.fa -gtf TEs.gtf \ -te List\_of TEs.txt

The reference sequence information anchors all downstream analysis in TIPs, and the The reference sequence information anchors all downstream analysis in TIPs, and the The reference sequence information anchors all downstream analysis in the s, and the initial step of the tool was creating the EASTA index file which enhances efficient access to regions within the EASTA file. The subsequent step of the tool was to sort the input to regions within the EASTA file. The subsequent step of the tool was to sort the input alignment file by coordinates. To avoid multi-mapping and chimeric ambiguities from affecting our analysis, the tool removed secondary and supplementary alignments from the tool sample alignment file (Figure LA). For each TE, the package went through the following logical steps: 1. Identify discordant reads. The program extracted all primary reads mapped to known.

- Light the following logical steps: Identify discordant reads. The program extracted all primary reads mapped to known Identify discordant reads. The program extracted all primary reads mapped to Tes in the reference using BED lools intersect. Then, alignments of the selected reads known. Tes in the reference using BED lools intersect. Then, alignments of the selected reads and their pairs were extracted from the input BAM file using the Filtersamkeads tool lected reads and their pairs were extracted as discordant if the corresponding SamReads tool of Picard [15]. Among those, reads were selected as discordant if the corresponding mate mapped to a different sequence or the read pair had an insert attreshold of U times the mean insert size (Figure 1B, top panel). 1.
- size that exceeded a threshold of 10 times the mean insert size (Figure 1B, top panel). Group discordant reads. Once the discordant read alignments had been filtered, the 2. 2. Grauns discondant reads of the discordant reach a second state of the second state of the second second sec regiona of the prossered reads were identified using the BED Tools mergers of the prossered of the prossered aligned and be folds parally and unspeep strand was the grouped very parally (Figure 1 B middle and betto be panela Inthis needs the group had to be overlapping or within a
- Befine distance to the second distance of the same of the was coupled with the nearest minus-3. 3. Refine group of the second strength of the second second s onerstands, compider of the construction of the construction of th reverse grientstiana, considering the bite service contents and and contract the service of the ward and reverse was send on the reverse sudder Dure to the nature of the plication of thetherset site apprette transposen insention in SP sequences make have been and sentrive both for wand and apparess teamles are subling in the match apph of some for which und tron was reported at approximiter pring with more smaller where notice was reported as a statement of the second statement of the second statement
  - tongth, chedrage on orher operators as appresible taking entry the bib operator of the second second s thaping director to show the registrian to an addition of the second state of the second state of the seco
- 4. Wither moller than the sites of the sheld if declarge in the site of the site of the site
- 4. Bilternan Omantinesitese pEar intervisied porarting reit account, filter child soid su father inistention Quite coincided with ta a Eigener other positive interference destrande biogue have itssfilteonasiee locianide an write a fl'Elatimotatells sipp in the reache for the rine estimated and the second second its siless later the suit offito, represented in the second state of the second state of the second state asassiesskhavithenca for Stranthenia to via the site of the site of the site of the strange of the site of the sit theresheald values over stratad latest was existing the international insurt of events of the rnvernoreadicaenver) talkoutsid otbode boundaries (B refu<sup>8</sup> court \*FF). 25)d then the event filsel warst new constant fill and the fille of the section of the section site passes and threshill to interine time to be a description of the second state of the second state of passidennetineertimenengntateinguthen it was labeled "PASS", representing high con-

Detected nertisentions (Figure we) e reported in BED detail format with 7 columns: (1) Insertion site sequence, (2) start coordinate, (3) end coordinate, (4) TE family, (5) total number of reads supporting the insertion event, (6) unused, (7) additional information regarding the insertion such as the number of forward and reverse reads supporting the event (FR and RR), as well as the insertion region start and end coordinate (InsRegion), and the filtering results (FILTER) obtained from the pipeline. Additionally, discordant pair alignment files from individual TE families were combined to create the "DiscordantReads.bam" file in the working directory (Figure 1B, middle panel). This file could be used to visualize the events on genome browsers such as Integrative Genomics Viewer (IGV) [26]. If the GTF output option was selected, the GTF file reported the additional information as attributed in the ninth column.

#### 2.3. Testing Dataset and Processing

The performance of TEfinder was tested using a model *Fusarium oxysporum*, a soilinhabiting ascomycete fungus that causes devastating losses in more than a hundred different crops and disseminated infections in immunocompromised humans [27,28]. One interesting genomic feature of the *F. oxysporum* species complex is the compartmentalization of its genome, where conserved core regions carry essential house-keeping functions while lineage-specific accessory regions are enriched for TEs and associated with host-specific pathogenicity [28,29].

The pipeline was used to identify new TE insertion events among five populations, Y1– Y5, evolved under laboratory conditions. Briefly, the ancestor strain (WT) of Fol4287, which was previously used to generate the reference genome assembly [30], was subjected to successive transfers on yeast peptone dextrose agar plates. After 10 passages with 5 independent biological replicates (Y1–Y5), genomic DNA was extracted from the final mixed populations and sequenced using Illumina HiSeq 2500 platform with 2 × 71 cycles. The wholegenome shotgun sequencing reads are available at NCBI under project PRJNA682786 and datasets SRR13203443, SRR13203444, SRR13203445, SRR13203446, and SRR13203447.

To assess the sensitivity, we performed random sampling of the alignments in the Y2 population using Picard [15] and reduced the coverage to 50%, 30%, 20%, and 10% of the initial read coverage and repeated the analysis.

A small subset of simulation data from chromosome 2 L of the *Drosophila melanogaster* reference genome sequence (dm3), used for testing TEMP [16] software available on GitHub at (https://github.com/JialiUMassWengLab/TEMP, accessed on 28 January 2021), was also used to evaluate TEfinder.

To test TEfinder on identifying new insertion events in 2 *Arabidopsis thaliana* accessions [17], Alst-1 (SRR492202) and Benk-1 (SRR492214) whole-genome paired-end sequencing data were mapped to the TAIR10 reference genome (ftp://ftp.arabidopsis.org/home/tair/Genes/TAIR10\_genome\_release) with BWA [19]. The median sequencing coverage for Alst-1 and Benk-1 were 36 and 40, respectively. TAIR10 TE annotation GTF was obtained using RepeatMasker [24] and the TAIR10 transposon library available at (ftp://ftp.arabidopsis.org/home/tair/Genes/TAIR10\_genome\_release/TAIR10\_transposable\_elements/, accessed on 28 January 2021). Non-reference insertion events for these accessions, reported in an *A. thaliana* mobilome analysis [18], were used for benchmarking.

#### 2.4. Experimental Validation

Thirteen reported TE insertion events were validated by PCR. Genomic DNA was extracted from mycelia of the *F. oxysporum* reference strain, evolved populations, or of single spore (SS) isolates obtained from the experimentally evolved lines, using the Cetyltrimethy-lammonium Bromide method [31]. PCR was performed in a thermocycler using the thermostable DNA polymerase of the Expand High Fidelity PCR System (Roche Diagnostics, Mannheim, Germany). Each PCR reaction contained 300 nM of each primer, 2.5 mM MgCl<sub>2</sub>, 0.8 mM dNTP mix, 0.05 U/µL polymerase, and 5–10 ng/µL genomic DNA. PCR cycling conditions were as follows: An initial step of denaturation (5 min, 94 °C); 35 cycles of 35 s at 94 °C, 35 s at the calculated primer annealing temperature, and 1 min/1.5 kb extension at 72 °C (or 68 °C for templates larger than 3 kb); and a final extension step of 10 min at 72 °C (or 68 °C). For each predicted TE insertion event, a pair of specific primers flanking the insertion site was designed.

#### 3. Results

## 3.1. Data Preparation

The Fol4287 reference genome assembly was 53.9 MB in 499 scaffolds [30]. The sequencing reads were mapped to the reference using BWA [19] with >99% mapping and median coverages ranging from 67 to 94 (Table 1). RepeatMasker [24] was used to identify the known TEs in the genome with a curated TE library [27,28] which included 69 TE families. Approximately 4.5% of the entire genome was identified as repetitive sequence, with 3.98% of the genome comprised of transposable elements. Accessory sequences included 74% of all TEs in the genome [27].

| Sample | Total Reads | Discordant Mate Mapping Quality $\geq$ 5 | Percent Reads<br>Mapping to Reference | Median<br>Coverage |
|--------|-------------|------------------------------------------|---------------------------------------|--------------------|
| Y1     | 62,015,365  | 475,966                                  | 99.41                                 | 67                 |
| Y2     | 85,688,005  | 600,267                                  | 99.38                                 | 94                 |
| Y3     | 83,109,424  | 578,959                                  | 99.44                                 | 92                 |
| Y4     | 70,322,907  | 475,591                                  | 99.42                                 | 78                 |
| Y5     | 76,034,020  | 567,823                                  | 99.37                                 | 83                 |

Table 1. Sample sequencing and mapping summary statistics.

#### 3.2. Total TE Insertion Events Detected

On a high-performance computing cluster with a memory request of 3 cores  $\times$  50,000 MB, the trial runs took an average of 4.7 h to complete with the minimum time being 3.6 h across the samples. Three threads were provided for SAMtools multithreading. The maximum heap memory for Java was set to 25,000 MB to enhance the run time when filtering the alignment to only include discordant reads.

TEfinder detected 502 to 570 insertion events across whole genome sequencing data from 5 evolved Y1–Y5 populations. Details for each individual sample are summarized in Table 2 (Supplementary File). The TIPs had varying allele frequencies depending on the population structure. As expected, many insertion events were detected among complex repetitive regions that captured most transposons. In fact, the number of new TE insertions reported in each sample population was approximately one-third of the insertions detected in known repeat regions. Additionally, there were filtered out events because of the low read count ("weak evidence"). Furthermore, almost half of the detected events had strand bias as estimated by a power function. The constants for this function were determined arbitrarily for the datasets tested in this study. The users could utilize the reported forward and reverse read counts for their data if the need arose.

**Table 2.** Number of transposable element (TE) insertion events reported by TEfinder in evolved populations of Fol4287.

| Sample | All Events | In Repeat | Weak<br>Evidence | Strand<br>Bias | PASS | PCR-<br>Verified |
|--------|------------|-----------|------------------|----------------|------|------------------|
| Y1     | 502        | 397       | 11               | 256            | 55   | 1/1              |
| Y2     | 566        | 449       | 9                | 281            | 63   | 1/1              |
| Y3     | 570        | 455       | 8                | 264            | 60   | 1/1              |
| Y4     | 565        | 446       | 10               | 278            | 60   | 3/3              |
| Y5     | 544        | 423       | 10               | 272            | 64   | 6/7              |

The BAM output file format was intended for visual inspection. Figure 1B captures a new insertion event of the TE small Hornet (TIR/hAT) that reached fixation in the Y3 population visualized in IGV. The confidence level for calling this new insertion event was high, with a total of 415 supporting reads spanning a 1114-bp insertion region in a dataset with  $92 \times$  median coverage. Of these supporting discordant reads, 223 reads were grouped in the plus strand cluster and 192 in the minus strand cluster. Since the

in the plus TErfind en pier line der in the finance stand enition. Since in the interported insertions may does not for a line of the precisely with the true densition. Since interported insertions may precisely with the interport of the series of the precisely with the structure of the precise of the precise of the series of the precise of the series of the series of the serie

many events precisely. In the example of Figure 1B, two clusters overlap at an 8-base TSD, untoposed which coincides with the known TSD of this particular transposon superfamily [8]. We selected 13 newly detected TIPs in the "PASS" catalog for experimental validation the selected 13 newly detected TIPs in the "PASS" catalog for experimental validation (Table 2). Results of PCR confirmed our prediction in 12 out of 13 cases, resulting in a success rate of 92%. The one TIP event that failed PCR amplification only had 22% allele trequency in that evolved population. The success rate for non-PASS events might be lower. Figure 2 shows four TIPs by small Hornet in X1 X3, Y4, and Y5 populations. The size difference in the ancestor and the lines with TIP were about 750 bp, which coincided with the size of the small Hornet transposon.

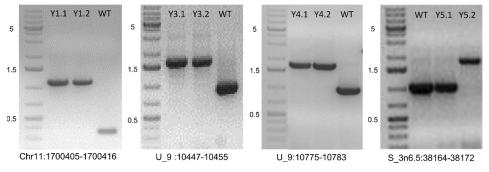

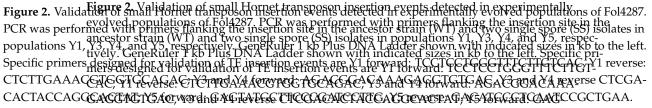

TATGCTTCCCGATCCTTG, Y5 reverse: GACATCCCTCAATCCGCTGAA.

3.3. Sensitivity and Applicability of TEfinder

3.3. Sensitivity and Applicability of TEfinder reported an overview of the total number of reads The ostputoBED file of SEction evenposed an overview of the total number of reads supporting the intention events as a support of the total and the support of the total and the support of total and the support of total and the support of total and total and total and total and tot

To test ghreekensidition (1/500.3.ELE) der (Meofilikeloniginal dataset (IRable 3.aFignles 3.VStlpplandentary File), coverage rochnesptanding. B) 4.2 × and 0.1 19 % hand gives equal equals and gives equal as a figule of the set of the set of t

 Table 3. Number of TE insertion events reported by TEfinder in Y2 population with reduced coverages.

 Table 3. Number of TE insertion events reported by TEfinder in Y2 population with reduced coverages.

| erages | Median Read Coverage | Reported     | PASS             |  |
|--------|----------------------|--------------|------------------|--|
|        | 94                   | 566          | 63               |  |
|        | Median 🛱 ad Coverage | 463 Reported | PASS             |  |
|        | 2894                 | 352 566      | 6339             |  |
|        | 1947                 | 280 463      | 52 <sup>36</sup> |  |
|        | <sup>9</sup> 28      | 172 352      | 39 <sup>24</sup> |  |
|        | 19                   | 280          | 36               |  |
|        | 9                    | 172          | 24               |  |

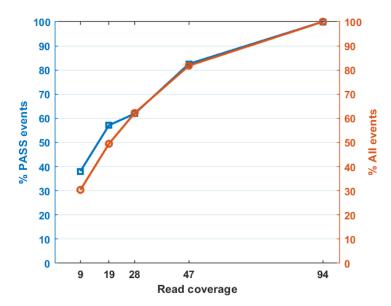

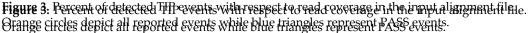

We used TEfinder with default options except "-k 30" on the subset of simulated data from chromosome 2 L in D. matungaster [16]. There were losimulated instinonsish & svereby TEEppresent in chromosome 211. THinder identified all 8 new insertions. Seven of the eight events were in the PRSSS ace ego another one was labeled as second and bit asith 32 the 32 for ward 1 and 1 free verse read to (Sats ( Sats ( Supplementary . File). She) & the earther other sinordined instrinantian isvante warse cause of by TEs of the pather of this gentlange monabourd abshetihuburosoomeosomeesomeesomesotathey, therewortedutected dyot by URAFIECtion depplipe. Enet Renthenen ove, testees tElf FFE in derithvida that as este in inhter Anabid oppisist habiana mobilome study [17,18] that detected 63 non-reference TE insertion events in Alst-1 and 61 in Benk-1 accessions. With I defet dup tip tig the fifth of the case for the case of the case of t known constances i vely efficient of the second state of the second state of the secon TEpilades, ianplaales, and fungiawith high sette thigh sensitivity.

# 4: Discussion

Here we reported a simple pipeline to detect new TE insertions in related populations when compared to a reference second sequence. The required input and output file types types are sony used in variant idetection workflows and therefore it can be maked implemented in larger pipelines. The pipeline has a low RAM requirement and takes a rather short computation time. Testing of the pipeline in evolved populations of the short computation time. Testing of the pipeline in evolved populations of the fungus *F. oxysporum* demonstrated that this easy-to-use tool could effectively detect new TE oxysporum demonstrated and practical to address TE activity-related biological usetions in population genomics, genome evolution, and other applications. Successfully detecting TIPs using *Drosophila melanogaster* and *Arabidopsis thaliana* data demonstrated teasting of the foundation to read out genetic changes in an indicated in applying TEtinder in plants, and tungi with high sensitivity. Teastore in a population when comparing to a reference genome sequence. Therefore, sufficient sequence coverage and good quality of the sequence reads are important, as for individual or a population when comparing to a reference genome sequence. Therefore, sufficient sequence coverage and good quality of the sequence reads are important, as for individual or a population when comparing to a reference genome sequence. Therefore, sufficient sequence coverage and good quality of the sequence reads are important, as for individual or a population when comparing to a reference genome sequence. Therefore, sufficient sequence low-frequency events. The optional parameters can be used to adjust the strictness of the algorithm. The optional parameters can be used to adjust the strictness of the algorithm. implemented in larger pipelines. The pipeline has a low RAM requirement and takes mented in larger pipelines. The pipeline has a low RAM requirement and takes a ramer

bled, the duality of the reference genome assempty should not affect the performance of bled, the guality of the reference genome assembly should not affect the performance of the the second regions the IF findes pipeline. For instance, the assemblies of the lineage specific peneme regions, while chromosome-level assembly was accomplished for most core regions. Importantly, TEfinder was able to capture the events in both types of regions. TEfinder depends on read placement within a genome. Ambiguity exists in such processes especially when placing a read into a highly repetitive region, which may result in lower confidence level in calling a TIP. Such insertion events, as well as nested TEs, might still be detected and reported by TEfinder with a tag "in repeat", to differentiate them from TIP events with high confidence.

As with other variant calling software, the output files need to be filtered before further analysis. Users can utilize the internal filter tags and reported forward, reverse, and total read count values according to their needs. The output BAM file is also useful to do visual confirmations. One feature missing from the output is the allele frequency of the events. However, the read counts and insertion region positions can be used to estimate allele frequencies. We were able to experimentally verify some of the events. Although we are in the early phase of understanding the functional impact of these TIPs, the ability to detect these events with high confidence enables hypothesis generation and establishment of targeted functional studies. Testing of the TEfinder pipeline in evolved fungal populations further confirmed the effectiveness of this tool in identifying TE insertion events in nonreference eukaryotic genomes.

#### 5. Conclusions

TEfinder is a tool for detecting new TE insertions in fungal, plant, or animal genomes via paired-end resequencing data. TEfinder has a small number of external software requirements and input files, making it an easy-to-use and accessible tool for the detection of new TE insertions events.

**Supplementary Materials:** The following are available online at https://www.mdpi.com/2073-442 5/12/2/224/s1; the TEfinder pipeline is available on GitHub at https://github.com/VistaSohrab/ TEfinder, accessed on 28 January 2021 (doi:10.5281/zenodo.4446970). Supplementary File: Zipped TEfinder BED outputs of evolving populations (Y1–Y5), the reduced coverage sample sets of Y2 population, and the simulation data with dm3 chromosome 2 L sequence.

**Author Contributions:** Conceptualization, V.S., L.-J.M. and D.H.A.; software, V.S. and D.H.A.; data generation, C.L.-D., D.H.A., L.-J.M. and A.D.P.; writing—original draft preparation, V.S., L.-J.M. and D.H.A.; review and editing, all authors contributed. All authors have read and agreed to the published version of the manuscript.

**Funding:** V.S. was supported by University of Massachusetts Amherst Honors College Research grant. D.H.A. and L.-J.M. were supported by the National Institute of Health (R01EY030150) and Burroughs Welcome Foundation (1014893). C.L.-D. was supported by FEDER Junta de Andalucía (27374-R). The sequencing data were generated through the support of the United States Department of Agriculture, National Institute of Food and Agriculture (Grant awards 2011-35600-30379 and MASR-2009-04374) and the National Science Foundation (IOS-1652641), and by the Spanish Ministerio de Ciencia e Innovación MICINN (PID2019-108045RB-I00).

Acknowledgments: We thank the Massachusetts Green High Performance Computing Center for providing high-performance computing capacity for the development and testing of our tool.

Conflicts of Interest: The authors declare no conflict of interest.

#### References

- 1. Chénais, B.; Caruso, A.; Hiard, S.; Casse, N. The impact of transposable elements on eukaryotic genomes: From genome size increase to genetic adaptation to stressful environments. *Gene* **2012**, *509*, 7–15. [CrossRef]
- Bourque, G.; Burns, K.H.; Gehring, M.; Gorbunova, V.; Seluanov, A.; Hammell, M.; Imbeault, M.; Izsvák, Z.; Levin, H.L.; Macfarlan, T.S.; et al. Ten things you should know about transposable elements. *Genome Biol.* 2018, 19, 1–12. [CrossRef] [PubMed]
- 3. Huang, C.R.L.; Burns, K.H.; Boeke, J.D. Active transposition in genomes. *Annu. Rev. Genet.* 2012, *46*, 651–675. [CrossRef]
- 4. Munoz-Lopez, M.; Garcia-Perez, J. DNA Transposons: Nature and Applications in Genomics. *Curr. Genom.* **2010**, *11*, 115–128. [CrossRef]
- 5. Burns, K.H. Transposable elements in cancer. Nat. Rev. Cancer 2017, 17, 415–424. [CrossRef]
- Jönsson, M.E.; Garza, R.; Johansson, P.A.; Jakobsson, J. Transposable Elements: A Common Feature of Neurodevelopmental and Neurodegenerative Disorders. *Trends Genet.* 2020, 36, 610–623. [CrossRef]

- Seidl, M.F.; Thomma, B.P.H.J. Transposable Elements Direct The Coevolution between Plants and Microbes. *Trends Genet.* 2017, 33, 842–851. [CrossRef]
- 8. Wicker, T.; Sabot, F.; Hua-Van, A.; Bennetzen, J.L.; Capy, P.; Chalhoub, B.; Flavell, A.; Leroy, P.; Morgante, M.; Panaud, O.; et al. A unified classification system for eukaryotic transposable elements. *Nat. Rev. Genet.* **2007**, *8*, 973–982. [CrossRef]
- Hawkey, J.; Hamidian, M.; Wick, R.R.; Edwards, D.J.; Billman-Jacobe, H.; Hall, R.M.; Holt, K.E. ISMapper: Identifying transposase insertion sites in bacterial genomes from short read sequence data. *BMC Genom.* 2015, 16, 667. [CrossRef]
- Gardner, E.J.; Lam, V.K.; Harris, D.N.; Chuang, N.T.; Scott, E.C.; Pittard, W.S.; Mills, R.E.; Devine, S.E. The Mobile Element Locator Tool (MELT): Population-scale mobile element discovery and biology. *Genome Res.* 2017, 27, 1916–1929. [CrossRef]
- 11. 1000 Genomes Project Consortium. A global reference for human genetic variation. Nature 2015, 526, 68–74. [CrossRef]
- 12. Langmead, B.; Salzberg, S.L. Fast gapped-read alignment with Bowtie 2. *Nat. Methods* **2012**, *9*, 357–359. [CrossRef]
- Quinlan, A.R.; Hall, I.M. BEDTools: A flexible suite of utilities for comparing genomic features. *Bioinformatics* 2010, 26, 841–842. [CrossRef] [PubMed]
- 14. Li, H.; Handsaker, B.; Wysoker, A.; Fennell, T.; Ruan, J.; Homer, N.; Marth, G.; Abecasis, G.; Durbin, R. The Sequence Alignment/Map format and SAMtools. *Bioinformatics* 2009, 25, 2078–2079. [CrossRef] [PubMed]
- 15. Picard Toolkit. Available online: http://broadinstitute.github.io/picard (accessed on 28 January 2021).
- 16. Zhuang, J.; Wang, J.; Theurkauf, W.; Weng, Z. TEMP: A computational method for analyzing transposable element polymorphism in populations. *Nucleic Acids Res.* **2014**, *42*, 6826–6838. [CrossRef]
- 17. Schmitz, R.J.; Schultz, M.D.; Urich, M.A.; Nery, J.R.; Pelizzola, M.; Libiger, O.; Alix, A.; McCosh, R.B.; Chen, H.; Schork, N.J.; et al. Patterns of population epigenomic diversity. *Nature* **2013**, *495*, 193–198. [CrossRef]
- 18. Quadrana, L.; Bortolini Silveira, A.; Mayhew, G.F.; LeBlanc, C.; Martienssen, R.A.; Jeddeloh, J.A.; Colot, V. The Arabidopsis thaliana mobilome and its impact at the species level. *Elife* **2016**, *5*. [CrossRef]
- Li, H.; Durbin, R. Fast and accurate short read alignment with Burrows-Wheeler transform. *Bioinformatics* 2009, 25, 1754–1760. [CrossRef]
- Marco-Sola, S.; Sammeth, M.; Guigó, R.; Ribeca, P. The GEM mapper: Fast, accurate and versatile alignment by filtration. *Nat. Methods* 2012, 9, 1185–1188. [CrossRef]
- 21. Bao, W.; Kojima, K.K.; Kohany, O. Repbase Update, a database of repetitive elements in eukaryotic genomes. *Mob. DNA* 2015, *6*, 11. [CrossRef]
- 22. Smit, A.F.A.; Hubley, R. RepeatModeler Open-1.0. 2015. Available online: http://www.repeatmasker.org (accessed on 28 January 2021).
- Price, A.L.; Jones, N.C.; Pevzner, P.A. De novo identification of repeat families in large genomes. *Bioinformatics* 2005, 21, i351–i358. [CrossRef]
- Smit, A.F.A.; Hubley, R.; Green, P. RepeatMasker Open-4.0. 2015. Available online: http://www.repeatmasker.org (accessed on 28 January 2021).
- Afgan, E.; Baker, D.; Batut, B.; van den Beek, M.; Bouvier, D.; Čech, M.; Chilton, J.; Clements, D.; Coraor, N.; Grüning, B.A.; et al. The Galaxy platform for accessible, reproducible and collaborative biomedical analyses: 2018 update. *Nucleic Acids Res.* 2018, 46, W537–W544. [CrossRef]
- Thorvaldsdottir, H.; Robinson, J.T.; Mesirov, J.P. Integrative Genomics Viewer (IGV): High-performance genomics data visualization and exploration. *Brief. Bioinform.* 2013, 14, 178–192. [CrossRef]
- Ma, L.J.; Van Der Does, H.C.; Borkovich, K.A.; Coleman, J.J.; Daboussi, M.J.; Di Pietro, A.; Dufresne, M.; Freitag, M.; Grabherr, M.; Henrissat, B.; et al. Comparative genomics reveals mobile pathogenicity chromosomes in Fusarium. *Nature* 2010, 464, 367–373. [CrossRef]
- Zhang, Y.; Yang, H.; Turra, D.; Zhou, S.; Ayhan, D.H.; DeIulio, G.A.; Guo, L.; Broz, K.; Wiederhold, N.; Coleman, J.J.; et al. The genome of opportunistic fungal pathogen *Fusarium oxysporum* carries a unique set of lineage-specific chromosomes. *Commun. Biol.* 2020, *3*, 50. [CrossRef]
- 29. Kistler, H.C.; Rep, M.; Ma, L.-J. Structural dynamics of Fusarium genomes. In *Fusarium, Genomics, Molecular and Cellular Biology*; Caister Academic Press: Norfolk, UK, 2013; pp. 31–42.
- Ayhan, D.H.; López-Díaz, C.; Di Pietro, A.; Ma, L.-J. Improved Assembly of Reference Genome *Fusarium oxysporum* f. sp. lycopersici Strain Fol4287. *Microbiol. Resour. Announc.* 2018, 7. [CrossRef]
- 31. Raeder, U.; Broda, P. Rapid preparation of DNA from filamentous fungi. Lett. Appl. Microbiol. 1985, 1, 17–20. [CrossRef]